# **BAB III**

## **METODE PENELITIAN**

## **A. Jenis dan Pendekatan**

Jenis penelitian ini merupakan penelitian lapangan (*field research*), yakni penelitian yang dilakukan dengan terjun langsung ke lapangan untuk meneliti signifikansi perbedaan prestasi belajar berdasarkan status sosial ekonomi. Jenis pendekatan pada penelitian ini adalah pendekatan kuantitatif. Menurut Saifuddin Azwar, "Penelitian dengan pendekatan kuantitatif menekankan analisisnya pada data-data numerikal (angka) yang diolah dengan metode statistika." 1

## **B. Desain Penelitian (Metode Penelitian)**

Metode penelitian yang digunakan adalah metode deskriptif. Penelitian deskriptif yaitu penelitian yang berusaha untuk menuturkan pemecahan masalah yang ada sekarang berdasarkan data-data, menyajikan data, menganalisis dan menginterpretasikannya.<sup>2</sup> Penelitian ini menggunakan studi komparatif yaitu penelitian yang dirancang untuk membandingkan satu

<sup>1</sup> Saifuddin Azwar, *Metode Penelitian*, (Yogyakarta: Pustaka Pelajar, 2005), h. 5.

<sup>2</sup> Abu Ahmadi dan Cholid Narbuka, *Metodologi Penelitian*, (Jakarta: Bumi Aksara, 2002), h.

variabel atau lebih pada dua atau lebih sampel yang berbeda atau pada waktu yang berbeda.<sup>3</sup>

## **C. Populasi dan Sampel Penelitian**

## **1. Populasi**

Populasi adalah keseluruhan subjek dari suatu penelitian.<sup>4</sup> Adapun populasi dalam penelitian ini adalah siswa MIN Sungai Lulut dengan jumlah 586 siswa. Untuk lebih jelasnya dapat dilihat pada tabel berikut:

| N <sub>0</sub> | <b>Kelas</b>       | <b>LK</b> | <b>PR</b> | Jumlah |
|----------------|--------------------|-----------|-----------|--------|
| 1.             | Kelas $1(A,B,C,D)$ | 68        | 55        | 123    |
| 2.             | Kelas $2(A,B,C)$   | 68        | 50        | 118    |
| 3.             | Kelas $3(A,B,C)$   | 45        | 45        | 90     |
| 4.             | Kelas $4(A,B,C)$   | 47        | 36        | 83     |
| 5.             | Kelas $5(A,B,C)$   | 44        | 47        | 91     |
| 6.             | Kelas $6(A,B,C)$   | 43        | 38        | 81     |
|                | Jumlah             | 315       | 217       | 586    |

Tabel 3.1 Distribusi Populasi Penelitian

Sumber data: Dokumentasi tata usaha MIN Sungai Lulut tahun 2014/2015

## **2. Sampel**

 $\overline{a}$ 

Berdasarkan jumlah populasi di atas, maka penulis perlu menarik sampel guna kelancaran penelitian. Sampel adalah bagian dari jumlah dan karakteristik yang

<sup>3</sup> Sugiono, *Metode Penelitian Kuantitatif, Kualitatif dan R&D, (*Bandung : Alfabeta,2012) h. 63

<sup>4</sup> Suharsimi Arikunto, *Prosedur Penelitian: Suatu Pendekatan Praktik*, (Jakarta: Rineka Cipta, 2006), cet. Ke-13, h. 130.

dimiliki oleh populasi tersebut.<sup>5</sup> Untuk menyederhanakan proses pengumpulan data dan pengolahan data maka penulis mengambil teknik pengambilan sampel dengan *purposive sampling.* Teknik ini merupakan teknik penentuan sampel dengan pertimbangan tertentu. <sup>6</sup>

Peneliti melakukan penelitian tentang perbedaan prestasi belajar siswa berdasarkan status sosial ekonomi di MIN Sungai Lulut, dengan mempertimbangkan kriteria yang diinginkan dan alasan yang tepat maka dipilihlah kelas V sebagai sampel yang mewakili dari populasi siswa MIN Sungai Lulut.

Adapun indikator atau kategori yang bisa memenuhi syarat dipilihnya kelas V sebagai sampel adalah:

- a) Kelas V telah mempunyai pengalaman belajar yang cukup lama yakni sudah dapat beradaptasi terhadap tuntutan dan kewajiban yang sesuai dengan program sekolah.
- b) Kelas V memenuhi tiga tingkatan status sosial ekonomi orang tua yaitu tinggi, menengah dan rendah.
- c) Penelitian ini dilaksanakan pada semester ganjil tahun ajaran 2015/2016 dan data rapor yang akan digunakan adalah semester genap maka kelas siswa yang berada di kelas V pada tahun ajaran 2014/2015 telah memiliki data rapor semester genap tersebut.

<sup>5</sup> Sugiyono, *Op.cit* h.116

<sup>6</sup> Nanang Martono, *Metode Penelitian Kuantitatif,*(Jakarta : PT Raja Grafindo Persada) h.70

- d) Kelas I, II, III dan IV belum mempunyai pengalaman belajar yang cukup lama yakni sudah dapat beradaptasi terhadap tuntutan dan kewajiban yang sesuai dengan program sekolah.
- e) Penulis tidak mengambil sampel perwakilan dari kelas I, II, III dan IV karena prestasi dari sampel yang akan diteliti memiliki kesamaan waktu dan jumlah mata pelajaran dalam menjalani proses belajar.

Berdasarkan beberapa pertimbangan tersebut maka kelas V sebagai sampel yang telah dipilih dijelaskan dalam tabel 3.2 sebagai berikut:

| No.    | Kelas | Laki-laki | Perempuan | Jumlah |
|--------|-------|-----------|-----------|--------|
|        | V A   | 14        | 16        | 30     |
| 2.     | VВ    | 15        | 15        | 30     |
| 3.     | V C   | 15        | 16        | 31     |
| Jumlah | 44    | 47        | 91        |        |

Tabel 3.2 Distribusi Sampel Penelitian

## **D. Data dan Sumber Data**

#### **1. Data**

Data yang digali dalam penelitian ini ada dua macam yaitu data pokok dan data penunjang, yaitu sebagai berikut:

a. Data Pokok

Adapun yang menjadi data pokok dalam penelitian ini adalah:

- 1) Data tentang status sosial ekonomi orang tua siswa
	- a) Tingkat pendidikan orang tua siswa
- b) Tingkat pendapatan orang tua siswa
- c) Jenis pekerjaan orang tua siswa
- d) Fasilitas yang dimiliki orang tua siswa
- 2) Data nilai rapor siswa tahun akademik 2014-2015
- 3) Data tentang perbedaan prestasi belajar berdasarkan status sosial ekonomi orang tua
- b. Data Penunjang

Data penunjang yaitu data pelengkap dari data pokok yang memuat tentang latar belakang lokasi penelitian yang meliputi sejarah singkat berdirinya MIN Sungai Lulut, keadaan siswa, serta keadaan guru.

#### **2. Sumber Data**

Untuk memperoleh data di atas diperlukan sumber data sebagai berikut:

- a. Responden, yaitu orang tua siswa, wali kelas dan siswa MIN Sungai Lulut yang telah ditentukan sebagai sampel
- b. Informan, yaitu kepala sekolah, staf tata usaha dan siswa di MIN Sungai Lulut.
- c. Dokumen, yaitu semua catatan atau arsip yang memuat data-data atau informasi yang mendukung dalam penelitian ini baik yang berasal dari responden maupun informan.

#### **E. Teknik Pengumpulan Data**

Teknik Pengumpulan data yang digunakan dalam penelitian ini adalah sebagai berikut:

a. Observasi

Observasi diartikan sebagai pengamatan dan pencatatan secara sistematis terhadap gejala yang tampak pada objek penelitian.<sup>7</sup> Observasi dilakukan dengan cara melakukan pengamatan secara langsung ke lokasi penelitian terhadap permasalahan yang akan diteliti agar memperoleh data pokok dan data penunjang.

b. Angket

 $\overline{a}$ 

Dalam penelitian ini angket digunakan untuk memperoleh data pokok dengan memberikan pertanyaan-pertanyaan tertulis yang ditunjukkan kepada siswa yang menjadi sampel penelitian mengenai perbedaan yang signifikan prestasi belajar siswa berdasarkan status sosial ekonomi orang tua terhadap prestasi siswa MIN Sungai Lulut. Desain pengukuran dengan angket berupa *multiple choice* atau pilihan ganda dengan ketentuan skor tiap pilihan yaitu:  $A = 4$ ,  $B = 3$ ,  $C = 2$  dan  $D = 1$ 

Berikut ini adalah tabel yang menggambarkan angket tentang variabel status sosial ekonomi orang tua siswa:

| Tabel 5.5 Variaber 1 (Status Sosial Exonomic Orang Tua Siswa) |          |                   |                       |                |
|---------------------------------------------------------------|----------|-------------------|-----------------------|----------------|
| Variabel                                                      | Konsep   | Indikator         | Nomor Item            | Jumlah         |
| Sosial<br><b>Status</b>                                       | Latar    | 1. Tingkat        | $1, 2, 3,$ dan 4      | 4              |
| Ekonomi (Y)                                                   | belakang | pendidikan        |                       |                |
|                                                               | ekonomi  |                   |                       |                |
|                                                               | keluarga |                   |                       |                |
|                                                               |          | 2. Tingkat        | 5 dan 6               | $\overline{2}$ |
|                                                               |          | pekerjaan         |                       |                |
|                                                               |          | 3. Pendapatan     | 7 dan 8               | 2              |
|                                                               |          | 4. Fasilitas yang | 9, 10, 11, 12, 13, 14 | 7              |
|                                                               |          | dimiliki          | dan <sub>15</sub>     |                |

Tabel 3.3 Variabel Y (Status Sosial Ekonomi Orang Tua Siswa)

<sup>7</sup> S. Margono, *Metodologi Penelitian Pendidikan*, (Jakarta: Rineka Cipta, 2004), h. 158.

Untuk mengklasifikasikan status sosial ekonomi siswa, distribusi hasil angket dapat dilihat pada tabel kriteria klasifikasi status sosial sebagai berikut:

| Interval  | Kategori |
|-----------|----------|
| $35 - 60$ | Tinggi   |
| $25 - 35$ | Menengah |
| $15 - 24$ | Rendah   |

Tabel 3.4 Kriteria Klasifikasi Status Sosial Ekonomi

#### c. Wawancara

Teknik ini digunakan untuk menggali data dengan mengadakan tanya jawab langsung kepada responden sehubungan dengan yang diperlukan. Selain itu, teknik ini digunakan untuk melengkapi dan memperkuat data yang diperoleh dari teknik observasi dan dokumentasi.

#### d. Dokumentasi

Dokumentasi yaitu menggali data dengan cara melihat dan menelaah berkas atau dokumen atau catatan-catatan yang memuat hal-hal yang berkaitan dengan permasalahan yang diteliti. Teknik ini digunakan untuk memperoleh data pokok mengenai prestasi belajar yang ada pada rapot siswa. Di samping itu dokumentasi juga digunakan untuk menggambarkan lokasi penelitian dari dokumen tertulis yang berhubungan dengan lokasi itu sendiri.

Untuk lebih jelasnya mengenai data, sumber data dan tekhnik pengumpulan data yang digunakan dapat dilihat pada matriks sebagai berikut:

Tabel 3.5 Matriks Data, Sumber Data dan Teknik Pengumpulan Data

| No. | Data                   | Sumber Data | Teknik Pengumpulan |
|-----|------------------------|-------------|--------------------|
|     |                        |             | Data               |
|     | Data pokok meliputi:   |             |                    |
|     | Prestasi belajar siswa | Rapor siswa | Dokumentasi        |

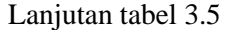

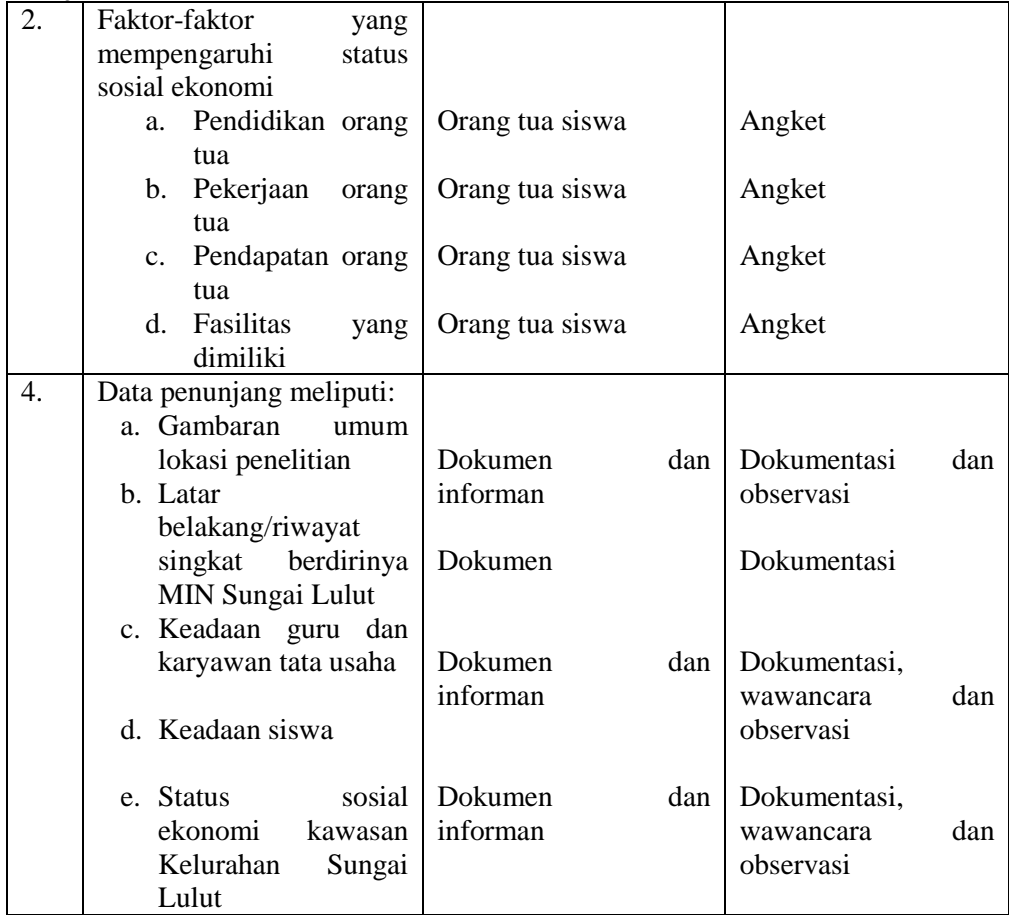

## **F. Teknik Pengolahan Data**

Adapun teknik yang digunakan dalam pengolahan data pada penelitian ini adalah:

- 1. Editing; setelah data digali telah terkumpul, diteliti dan dicocokan kembali terhadap jawaban-jawaban atau berbagai data yang dimaksud.
- 2. Koding; kegiatan ini dilakukan untuk mengklasifikasi data dengan cara memberi kode pada setiap data yang diperoleh.
- 3. Klasifikasi; sesudah selesai melakukan koding, data dari jawaban yang diberikan oleh para responden diadakan pengelompokan sesuai dengan

jenisnya sehingga mudah dianalisa dan mudah untuk disimpulkan untuk menjawab rumusan masalah yang dikemukakan dalam penelitian.

4. Tabulating; pada langkah ini pengelompokan dilakukan terhadap jawaban yang ada dari responden. Dan hasil perhitungan tersebut dimuat dalam tabel untuk meletakkan frekuensi dan persentase jawaban pada setiap alternatif jawaban yang diperoleh dari responden digunakan rumus:

$$
P = \frac{f}{N} \times 100\%
$$

Dengan: P : angka persentase F : jumlah jawaban responden  $N:$  Jumlah responden.<sup>8</sup>

## **G. Kerangka Dasar Penelitian**

Dalam penelitian ini, yang menjadi *variabel independen* (variabel bebas) adalah status sosial ekonomi orang tua yang berupa tinggi, menengah dan rendah diberi simbol X. Sedangkan yang menjadi *variabel dipenden* (variabel terikat) adalah prestasi belajar siswa yang diberi simbol Y.

## **H. Desain Pengukuran**

 $\overline{a}$ 

1. Status sosial ekonomi orang tua siswa

Data mengenai status sosial ekonomi orang tua siswa diambil berdasarkan angket mengenai keadaan perekonomian orang tua siswa. Variabel status sosial ekonomi orang tua dalam penelitian ini dapat diukur dengan indikator yaitu:<sup>9</sup>1) Tingkat pendidikan; 2) Pendapatan; dan 3) Pekerjaan. Dan pengumpulan data untuk status sosial ekonomi berbentuk angket *multiple choice* (pilihan ganda) yang akan diisi oleh orang tua.

<sup>8</sup>Anas Sudijono, *Pengantar Statisik Pendidikan*, (Jakarta: Rajawali Grafindo Persada, 2005), h. 40.

<sup>9</sup> Syahyuti, *Definisi, Variabel, Indikator dan pengukuran dalam Ilmu Sosial, [http://syahyutivariabel.blogspot.com](http://syahyutivariabel.blogspot.com/)* diakses 30/12/2014

2. Prestasi belajar siswa (variabel Y)

Dalam penelitian ini, prestasi belajar siswa diambil dari nilai ulangan semester genap tahun pelajaran 2014/2015. Ulangan semester genap merupakan penilaian Subsumatif, ditunjukan untuk menentukan keberhasilan peserta didik yang diwujudkan dalam pemberian nilai, termasuk bahan pertimbangan kenaikan kelas.<sup>10</sup>

Nilai ulangan semester ganjil siswa akan dicari rata-ratanya dan dipersentasikan.

| No. | Nilai           | Keterangan         |
|-----|-----------------|--------------------|
| 1.  | $80,00 - 95,00$ | <b>Amat Baik</b>   |
| 2.  | $66,00 - 79,00$ | Baik               |
| 3.  | $56,00 - 65,00$ | Cukup              |
| 4.  | $46,00 - 55,00$ | Kurang             |
| 5.  | $45,00 - 00,00$ | <b>Amat Kurang</b> |

Tabel 3.6 Interpretasi hasil belajar

## **I. Pengujian Instrumen Penilaian**

1. Uji Validitas

 $\overline{a}$ 

Suatu instrumen dikatakan valid jika instrumen yang digunakan dapat mengukur apa yang hendak diukur. Validitas suatu instrumen penelitian, tidak lain adalah derajat yang menunjukkan dimana suatu tes mengukur apa yang

<sup>10</sup> Mulyasa, *Impementasi Kurikulum Satuan Pendidikan (Kemandirian Guru dan Kepala Sekolah)*, (Jakarta: Bumi Aksara.2009). h.210

hendak diukur.<sup>11</sup> Sisi lain dari pengertian validitas adalah aspek kecermatan pengukuran. Suatu alat ukur yang valid tidak hanya mampu menghasilkan data yang tepat akan tetapi juga harus memberikan gambaran yang cermat mengenai data tersebut. Pada penelitian ini, penulis menggunakan uji validitas dengan rumus *Korelasi Bivariate Pearson* dengan cara mengkorelasikan masing-masing skor item dengan skor total. Skor total adalah penjumlahan dari keseluruhan item. Item-item pertanyaan yang berkorelasi signifikan dengan skor total menunjukkan item-item tersebut mampu memberikan dukungan dalam mengungkap apa yang ingin diungkap.<sup>12</sup> *Bivariate Pearson* pada penelitian ini diolah melalui SPSS dan rumus manual sebagai berikut:

$$
r = \frac{n \sum xy - \sum x \sum y}{\sqrt{((n \sum x^2 - (\sum x)^2)(n \sum y^2 - \sum y)^2))}}
$$

Keterangan:  $r =$ Koefisien korelasi *n* = Banyaknya sampel  $x =$ Skor masing-masing item *y* = skor total variabel

Dengan dasar pengambilan keputusan yaitu:<sup>13</sup>

Jika nilai *r* hitung > *r* tabel, maka angket tersebut dinyatakan valid

<sup>12</sup> Duwi, *Uji Validitas,*http://duwiconsultant.blogspot.co.id diakses di Banjarmasin 4/12/15

<sup>11</sup> Prof. Dr. Hamid Darmadi, M.Pd *Metode Penelitian Pendidikan*, 2011 (Bandung: Alfabeta) h. 115

<sup>13</sup> Sahid Raharjo, *Uji Validitas Korelasi Bivariate Pearson dengan SPSS,* 

Http://www.konsistensi.com diakses di Banjarmasin 16/12/15

Jika nilai *r* hitung < *r* tabel, maka angket tersebut dinyatakan tidak valid

2. Uji Reliabilitas

Syarat lainnya yang juga penting adalah reliabilitas. Reliabilitas yaitu konsistensi atau keajekan. Suatu instrumen penelitian dikatakan reliabilitas jika alat yang dipakai mengukur apa yang seharunya diukur digunakan kapanpun hasilnya tetap sama.<sup>14</sup> Itu artinya, semakin reliabel suat tes maka dapat diyakini tes tersebut mempunyai hasil yang sama jika dilakukan tes kembali.

Pada penelitian ini penulis menggunakan uji reliabilitas dengan menggunakan program SPSS dengan rumus *Alpha Cronbach* dan rumus manual sebagai berikut:

$$
r_{11} = \frac{k}{k-1} \times \left\{ 1 - \frac{\sum s_i}{s_t} \right\}
$$

Keterangan :  $r_{11}$  = Nilai Reliabilitas  $\sum s_i$  = Jumlah varians skor tiap-tiap item  $s_t$  = Varians total  $k =$  Jumlah item

Dasar pengambilan keputusan dalam uji reliabilitas adalah jika nilai *Alpha* lebih besar dari *r* tabel maka item-item angket yang digunakan dinyatakan reliabel atau konsisten. Sebaliknya, jika nilai *Alpha* lebih kecil dari

<sup>14</sup> Prof. Dr. Hamid Darmadi, M.Pd, *Ibid 122*

*r* tabel maka item-item angket yang digunakan dinyatakan tidak reliabel atau tidak konsisten.<sup>15</sup>

#### 3. Uji Normalitas

Pengujian normalitas dilakukan untuk mengetahui normal tidaknya suatu distribusi data. Hal ini penting diketahui berkaitan dengan ketepatan pemilihan uji statistik yang akan digunakan. Uji parametik mensyaratkan data harus berdistribusi normal. Rumus yang digunakan dalam uji normalitas ini adalah *Kolmogorov Smirnov*  dengan menggunakan menu *Explore* pada program SPSS<sup>16</sup> dan rumus manual sebagai berikut:

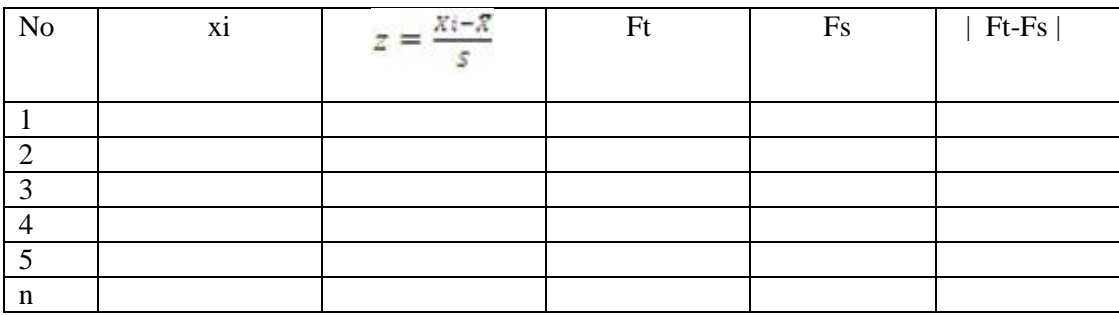

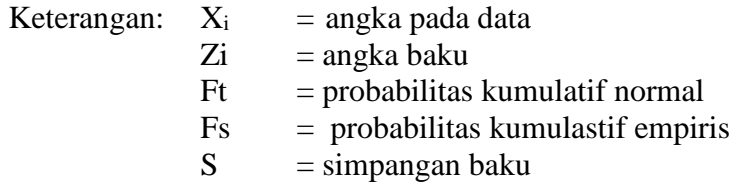

<sup>15</sup> Sahid Raharjo, *Alpha Cronbach* dengan *SPSS,* Http://www.konsistensi.com diakses di Banjarmasin 16/12/15

<sup>16</sup> Sahid Raharjo, *Uji Normalitas dengan Kolmogorov Smirnov SPSS,*  Http://www.konsistensi.com diakses di Banjarmasin 16/12/15

 $Ft$  = komulatif proporsi luasan kurva normal berdasarkan notasi Zi, dihitung dari luasan kurva mulai dari ujung kiri kurva sampai dengan titik Z.

## 4. Uji Homogenitas varian

Uji homogenitas digunakan untuk mengetahui apakah beberapa populasi adalah sama atau tidak. Dalam penelitian ini menggunakan uji homogenitas varian *Levene* yang merupakan metode pengujian homogenitas tidak harus berdistribusi normal, namun harus kontinue. Pengujian hipotesis yaitu : <sup>17</sup>

$$
H_0: \sigma_1^2 = \sigma_2^2 = \dots = \sigma_k^2
$$
 (data homogen)

H<sub>1</sub> : paling sedikit ada satu  $\sigma_i^2$  yang tidak sama

Rumus statistik *Levene* jika dilakukan dengan manual yaitu*:*

$$
W = \frac{(N-k)\sum_{i=1}^{k} N_i (\overline{Z}i. - \overline{Z}..)^2}{(k-1)\sum_{i=1}^{k} \sum_{j=1}^{n_i} (Z_{ij} - Z_i.)^2}
$$

Keterangan :  $n =$  jumlah observasi

*k* = banyaknya kelompok

$$
Z_{ij=Y_{ij-\overline{Y}_i}}
$$

 $\overline{a}$ 

 $\overline{Y}_i$  = rata-rata kelompok ke i

- $\overline{Z}_i$  = rata-rata kelompok dari  $Z_i$
- $\overline{Z}$  = rata-rata menyeluruh dari  $Z_{ii}$

<sup>17</sup> Sahid Raharjo, *Uji Homogenitas dengan SPSS, ibid*

## **J. Teknik Analisis Data**

## 1. Analisis Pendahuluan

Analisis pendahuluan dilakukan untuk mengetahui masing-masing populasi saling independen dan masing-masing data amatan saling independen di dalam kelompoknya lengkap tidaknya data dari variabel yang diteliti dan dikumpulkan dari responden. Populasi-populasi yang diteliti memiliki distribusi normal. Persyaratan normalitas populasi harus dipenuhi karena Analisis Variansi Dari tabel tunggal masing-masing variabel kemudian dianalisis dalam uji hipotesis. Analisis pendahuluan ini dimaksudkan untuk mengecek dan memberi arti terhadap data dari masing-masing variabel yang berhasil dikumpulkn dari responden.

## 2. Analisis Uji Hipotesis

Tahap ini dimaksudkan untuk mengetahui apakah hipotesis dapat diterima atau ditolak. Teknik analisis yang digunakan adalah Teknik Analisis komparatif. Koefisien komparatif dicari dengan teori One Way Anova (*Analysis of Variance*) merupakan salah satu Uji Hipotesis pada Statistika Parametrik, untuk melakukan pengujian terhadap interaksi antara dua faktor dalam suatu percobaan dengan membandingkan rata-rata dari lebih dua sampel. <sup>18</sup>

Pada penelitian ini uji *One Way Annova* diolah dengan program SPSS<sup>19</sup> langkah-langkah yang dilalui secara berturut-turut jika dilakukan dengan manual adalah:

1) Membuat daftar statistik induk

 $\overline{a}$ 

2) Membuat jumlah kuadrat antar grup (JKA) dengan rumus :

<sup>18</sup> Riduwan dan Sunarto, *Pengantar Statistika*, 2012 (Bandung : Alfabeta) cet. Ke 5 h. 131

<sup>19</sup> Hartono, *SPSS 16,0 Analisis Data Statistika dan Penelitian,*(Riau : Pustaka Pelajar) cet. K3 5 h. 162

$$
JK_A = \sum \frac{(\sum X_{Ai})^2}{n_{Ai}} - \frac{(\sum X_T)^2}{N}
$$
  
=  $\left(\frac{(\sum X_{Ai})^2}{N_{A1}} + \frac{(\sum X_{A2})^2}{N_{A2}} + \frac{(\sum X_{A3})^2}{N_{A3}}\right) - \frac{(\sum X_T)^2}{N}$ 

- 3) Menghitung derajat bebas antar grup dengan rumus db $_A = A-1$
- 4) Menghitung Kuadrat Rerata Antar group (KR ) dengan rumus :

$$
KR_A = \frac{JK_A}{db_A}
$$

5) menghitung jumlah Kuadrat Dalam antar group (JK<sub>D</sub>) dengan rumus :

$$
JK_D = \sum X_T^2 - \sum \frac{(\sum X_{Ai})^2}{n_{Ai}}
$$
  
=  $\sum X_{A1}^2 + \sum X_{A2}^2 + \sum X_{A3}^2$   
-  $\left(\frac{(\sum X_{Ai})^2}{n_{A1}} + \frac{(\sum X_{A2})^2}{n_{A2}} + \frac{(\sum X_{A3})^2}{n_{A3}}\right)$ 

6) Menghitung derajat bebas dalam grup dengan rumus :  $db_D = N-A$ 

7) Menghitung Kadrat rerata Dalam group (KR<sub>D</sub>) dengan rumus :

$$
KR_D = \frac{JK_D}{db_D}
$$

8) Menghitung Fhitung dengan rumus :

$$
F_{hitung} = \frac{KR_A}{KR_D}
$$

- 9) Menentukan taraf signifikannya, misalnya  $\alpha = 0.05$  atau  $\alpha = 0.01$
- 10) Mencari F<sub>tabel</sub> dengan rumus F<sub>tabel</sub> =  $F_{(1-a)(dbA, dbD)}$
- 11) Membuat tabel ringkasan Anova

12) Menentukan kriteria pengujian : Jika  $F_{\text{hitung}} \geq F_{\text{table}}$  maka tolak H<sub>0</sub> berarti signifikan dan konsultasikan antara Fhitung dengan Ftabel kemudian bandingkan

13) Membuat kesimpulan.

## **K. Prosedur Penelitian**

Memudahkan tercapainya tujuan yang diinginkan, maka penulis mengguanakan beberapa tahapan, antara lain:

- 1. Tahap Pendahuluan
	- a. Penjajakan lokasi penelitian.
	- b. Berkonsultasi dengan dosen pembimbing.
	- c. Mengajukan judul proposal.
	- d. Mengajukan desain proposal skripsi kepada dosen pembimbing.
	- e. Mengajukan proposal penelitian kepada biro skripsi IAIN Antasari Banjarmasin
- 2. Tahap Persiapan
	- a. Mengadakan persiapan.
	- b. Membuat daftar pedoman untuk pelaksanaan wawancara dan observasi.
	- c. Melaksanakan seminar proposal skripsi.
	- d. Memohon surat ijin riset kepada IAIN Antasari Banjarmasin dalam rangka mengumpulkan data.
- 3. Tahap Pelaksanaan
	- a. Meminta izin kepada kepada pihak sekolah yang bersangkutan untuk melakukan penelitian.
	- b. Mengadakan wawancara, observasi, membagikan angket dan melakukan dokumentasi kepada responden dan informan.
	- c. Mengumpulkan data-data yang sudah didapatkan.
	- d. Mengolah data sesuai dengan teknik pengolahan data.
	- e. Melakukan analisis data.
	- f. Menarik sebuah kesimpulan yang utuh terhadap permasalahan yang diajukan.
- 4. Tahap Penulisan Laporan Akhir
	- a. Menyusun laporan hasil penelitian.
	- b. Berkonsultasi dengan dosen pembimbing untuk dikoreksi dan disetujui.
	- c. Setelah disetujui, selanjutnya naskah skripsi dibawa ke sidang munaqasyah untuk diuji dan dipertahankan di depan tim penguji sidang skripsi Fakultas Tarbiyah dan Keguruan IAIN Antasari Banjarmasin.